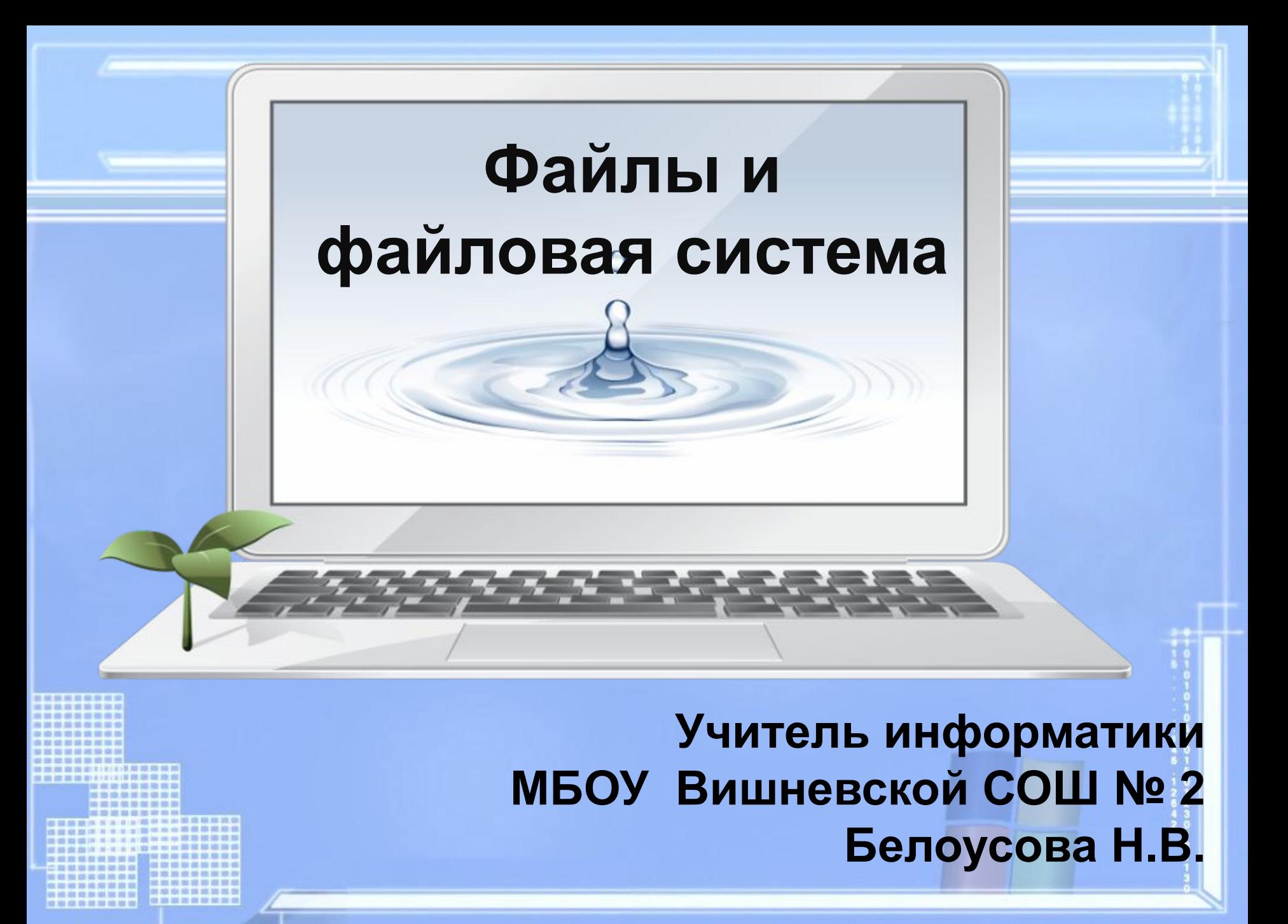

# Цели урока

#### **Обучающая:**

познакомить с понятиями файл, папка, файловая система, имя файла, путь к файлу.

#### **Развивающая:**

научить составлять дерево файловой системы, отслеживать путь по файловой системе;

развивать умение контроля и самоконтроля, умение выделять главное.

#### **Воспитательная:**

воспитание информационной культуры учащихся, любознательности, самостоятельности.

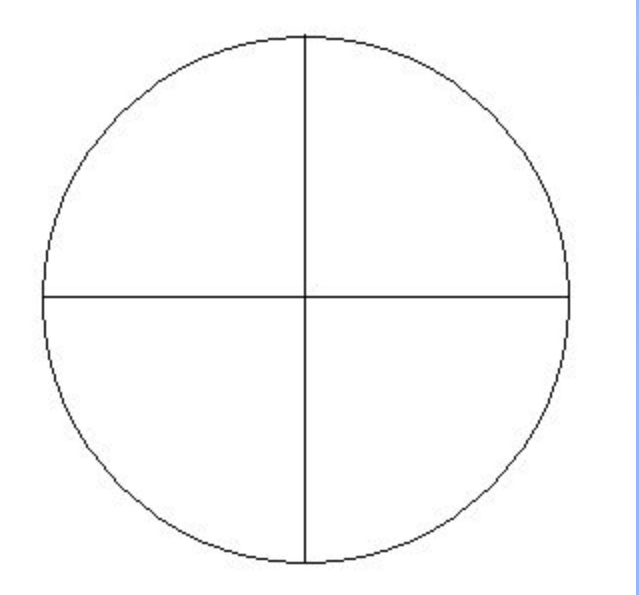

**Разбейте круг на несколько частей и впишите в эти части все, что вы слышали по теме: «Файлы и файловая система». Оцените свои знания.**

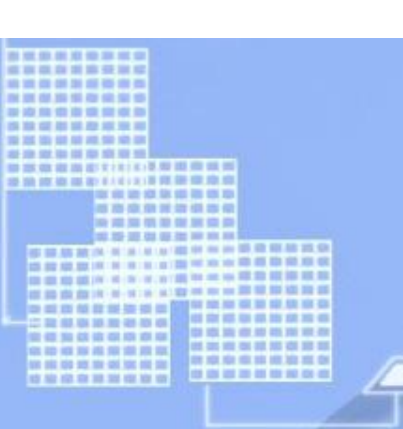

### Что такое папка?

Папкой операционной системы Microsoft Windows принято называть специальный файловый объект, в котором хранятся файлы.

# Что такое файл?

 *Все программы и данные хранятся в долговременной (внешней) памяти компьютера в виде файлов.*

**Файл** — это программа или данные, имеющие имя и хранящиеся в долговременной памяти.

# **Имя файла**

Имя файла состоит из двух частей, разделенных точкой: *имя файла* и *расширения*.

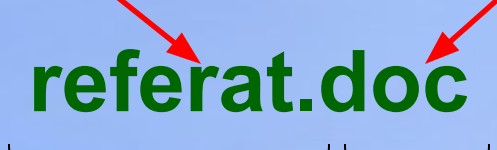

*Имя* файлу дает пользователь.

*Расширение* **указывает, какого рода информация хранится в файле, тип файла.**

#### **Имя файла может:**

- 1.Состоять из двух частей, разделенных точкой. Первая часть может иметь длину до 255 символов.
- 2.При записи имени файла разрешается использовать буквы алфавита и цифры.
- 3. Начинаться имя должно с буквы.
- 4. Пробелы и знаки препинания не допускаются, за исключением трёх символов: **! ~ \_**

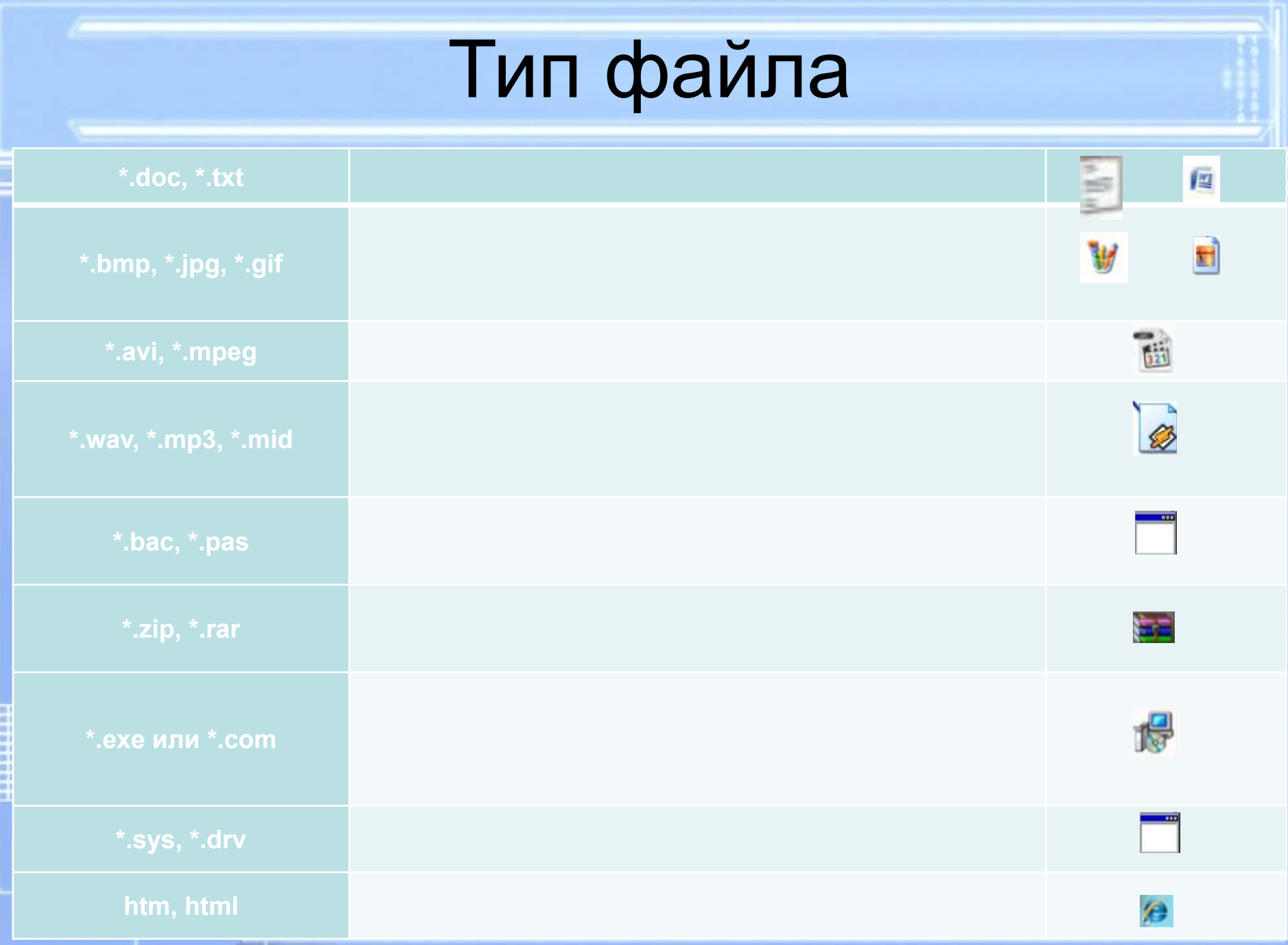

#### **Как определить тип файла?**

 У каждого файла есть свойства, где указывается тип файла:

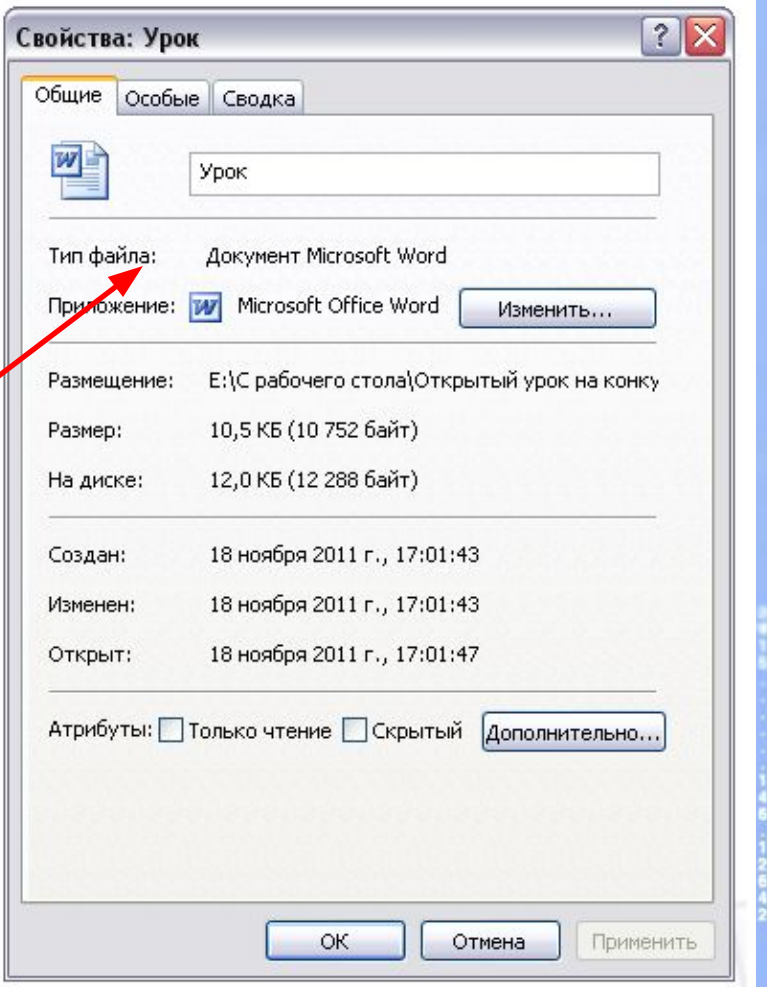

### **Задание 1. Выберите допустимые имена файлов**

- **1) Index\*.doc**
- **2) Lin?exe**
- **3) kyky.bmp**
- **4) A.b.txt**
- **5) Comp.doc**
- **6) <file>.gif**
- **7) Work/x.ppt 8) Con.gif**

### **Задание 2. Определить тип файла по иконке**

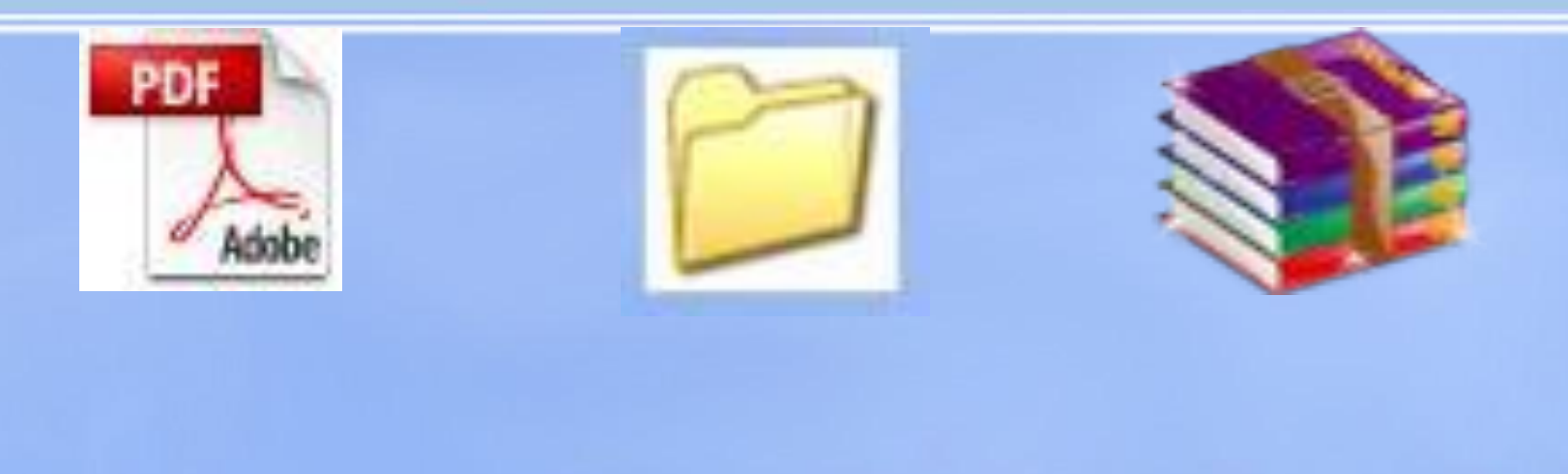

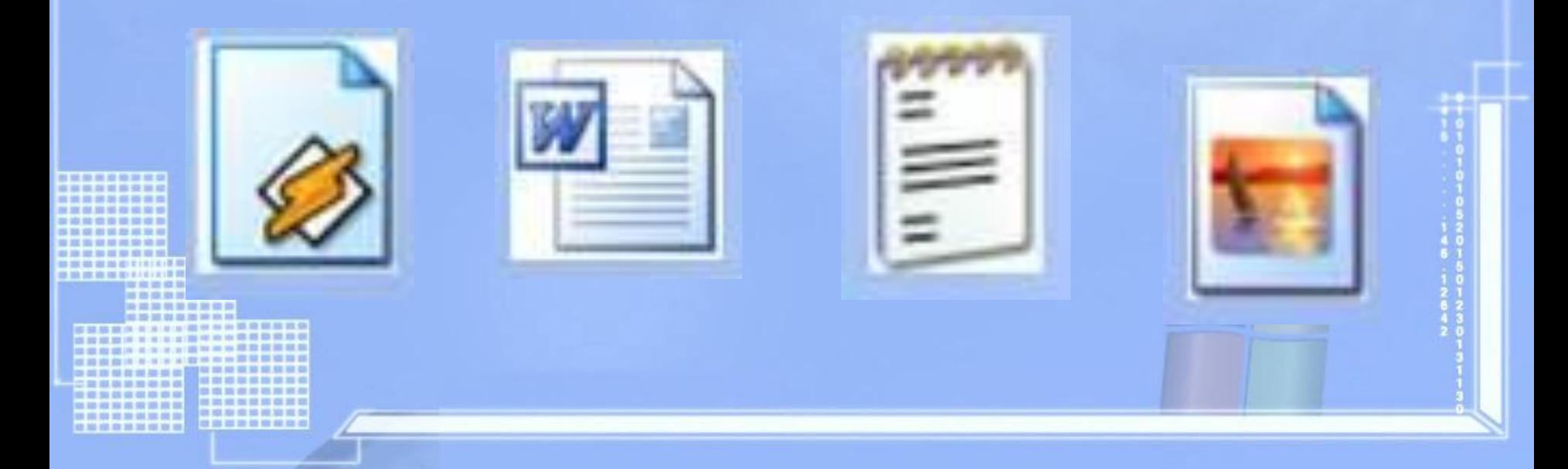

**Задание 3. Придумайте имена и типы для файлов, содержащих следующую информацию (впишите в прямоугольники):**

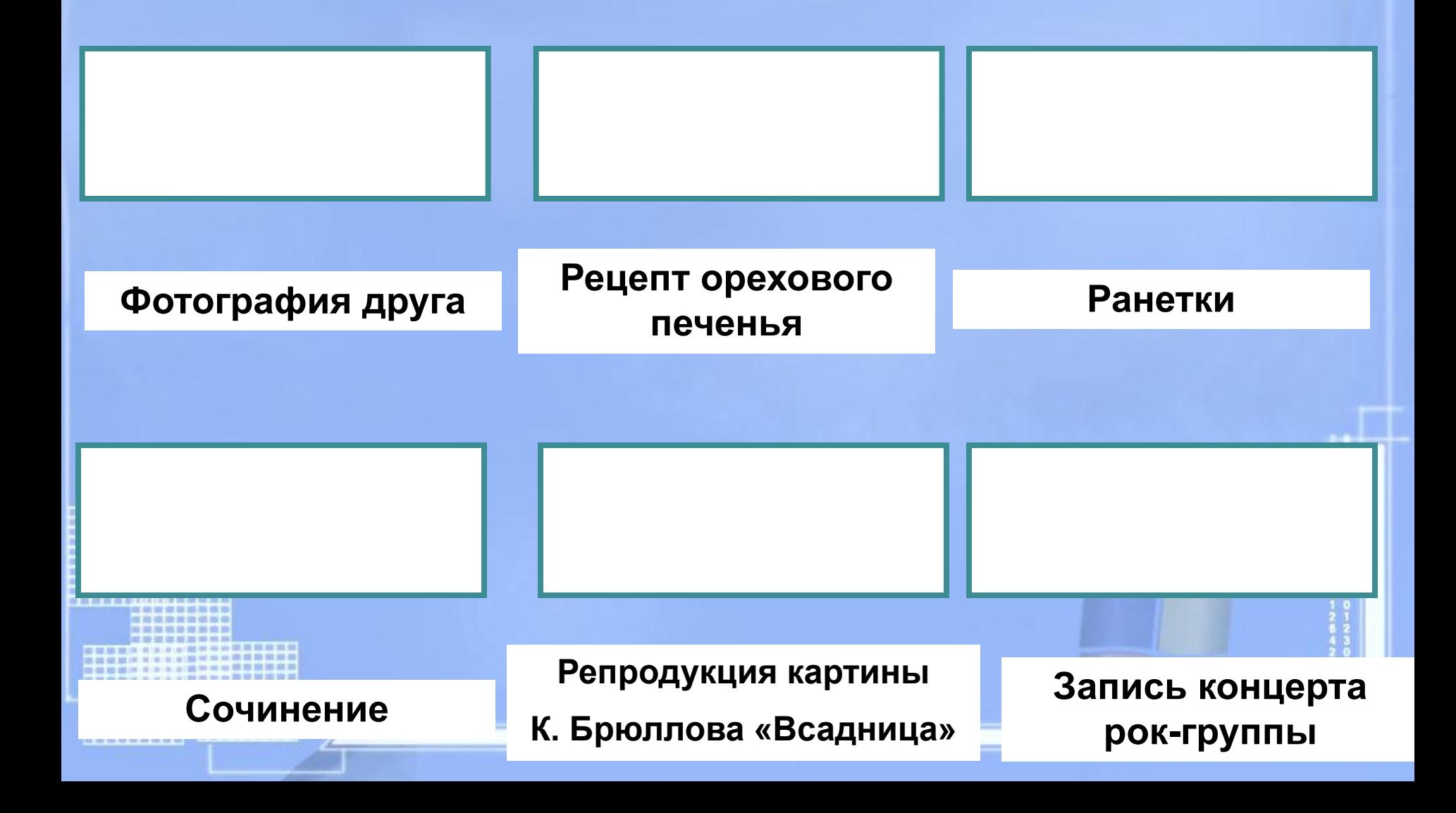

**Задание 4**

**Ниже указаны имена файлов. Выбери из них имена текстовых файлов графических файлов, программ.**

**лето.bmp, сочинение.doc, мама.jpg, юра.wav, dog.txt, cat.jpg, game.bmp, boy.exe, music.txt, bоок.mpЗ, vopros.wav, box.exe, otvet.txt.**

**Текстовые файлы Графические файлы Программы**

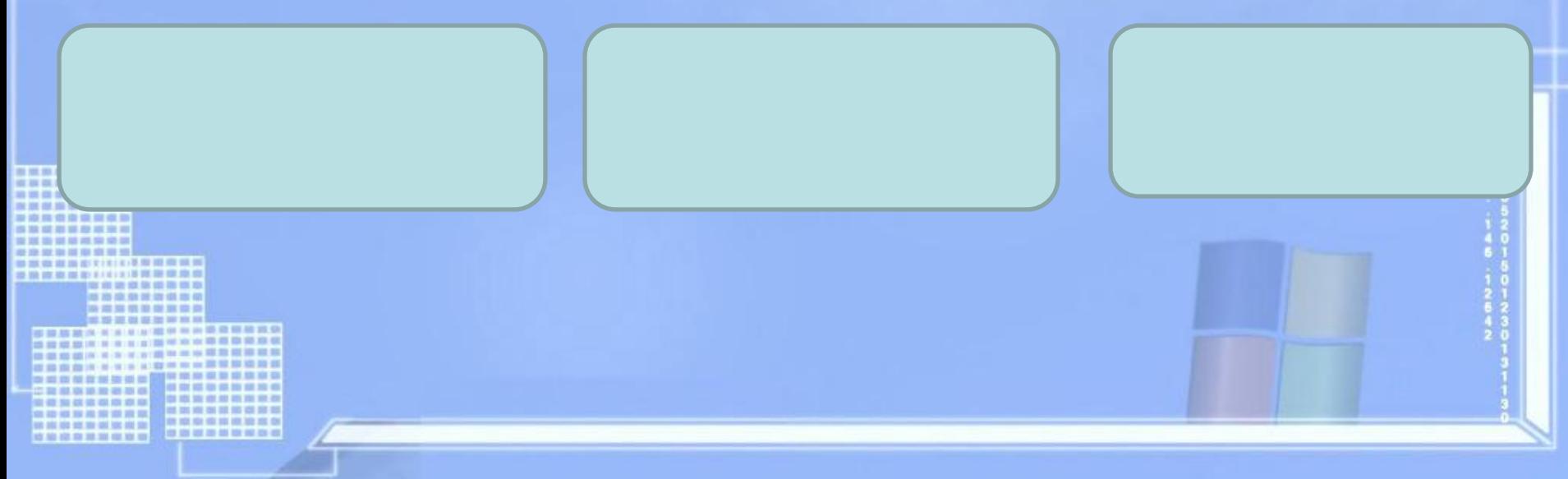

### **Путь к файлу**

#### **Путь к файлу** – последовательность папок, начиная от самой верхней и заканчивая той, в которой непосредственно хранится файл

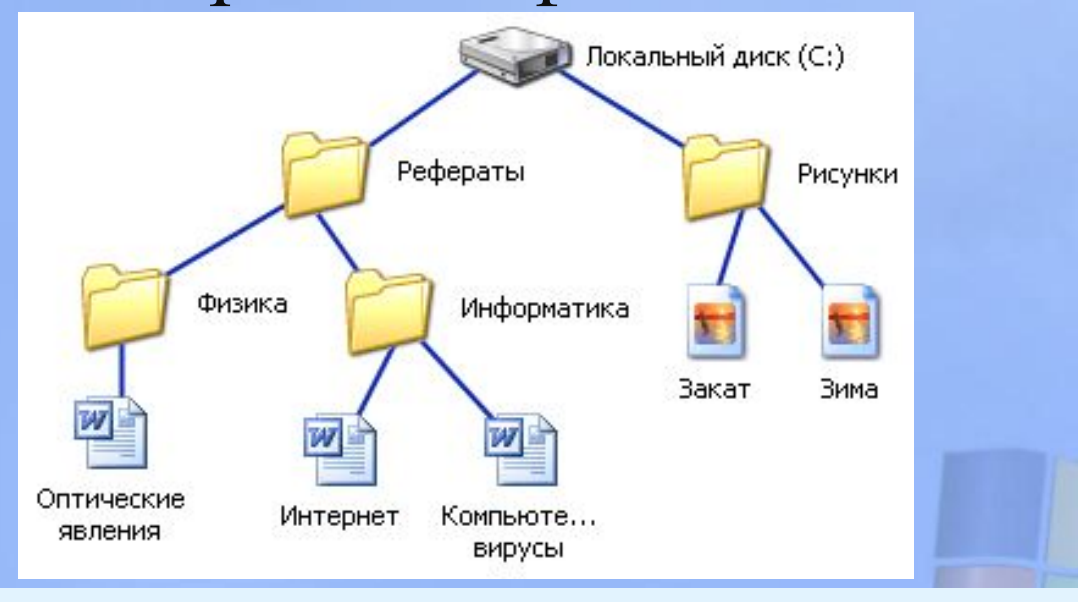

**C:\Рефераты\Информатика\ Интернет.doc**

# **Полное имя файла**

### **Полное имя файла = путь к файлу + имя файла**

*Пример полного имени файла:*

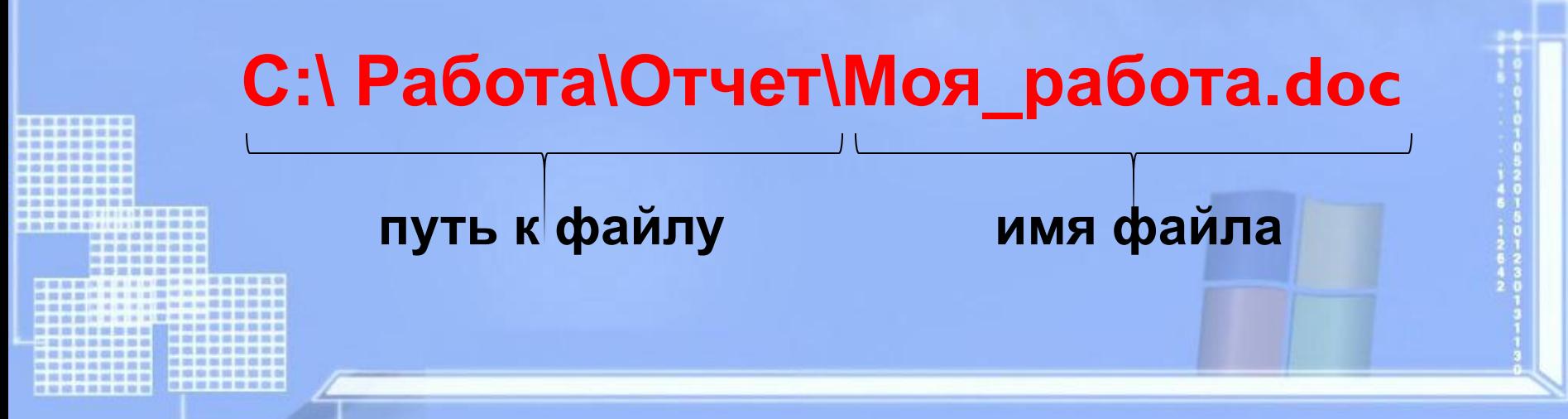

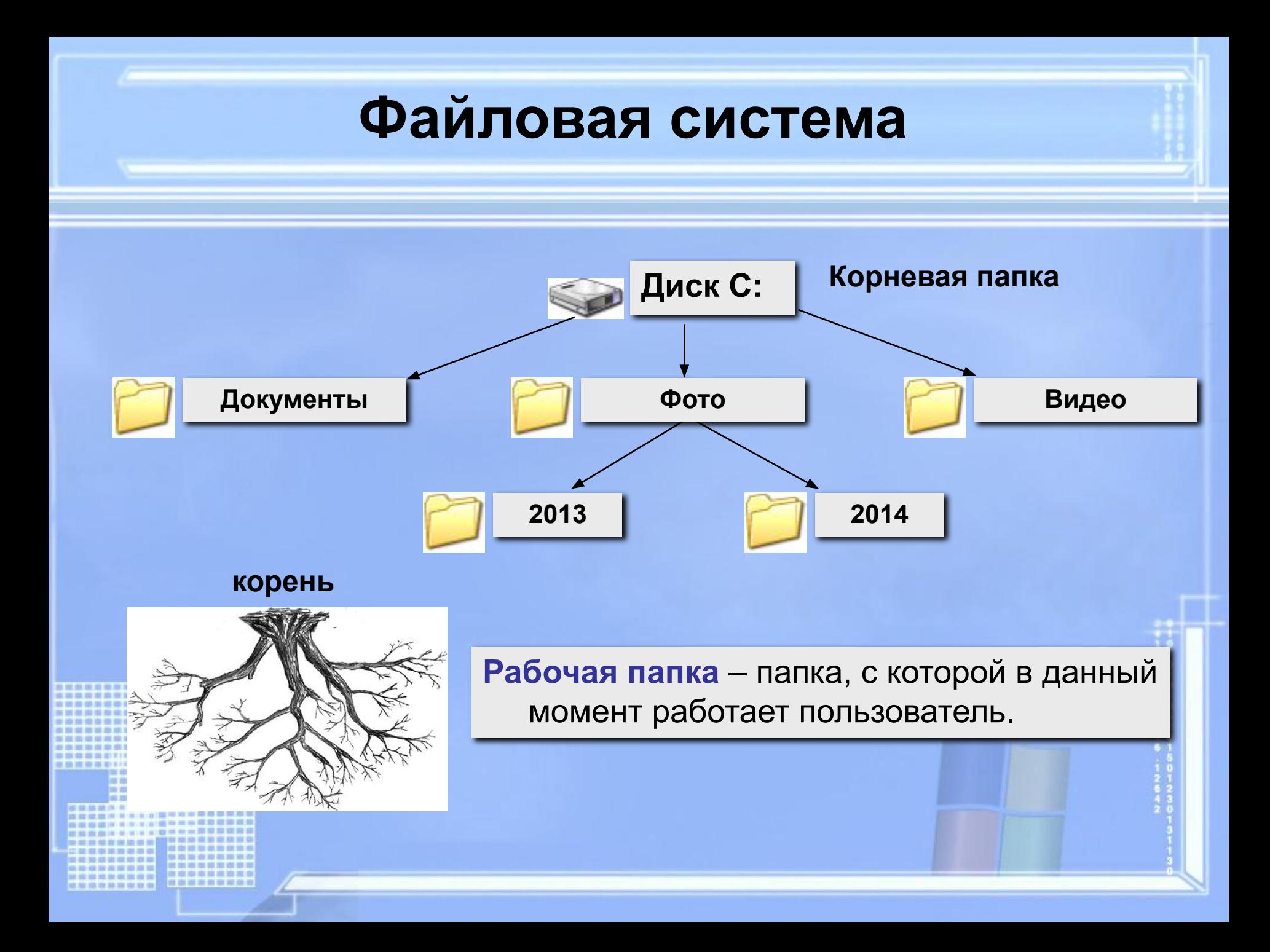

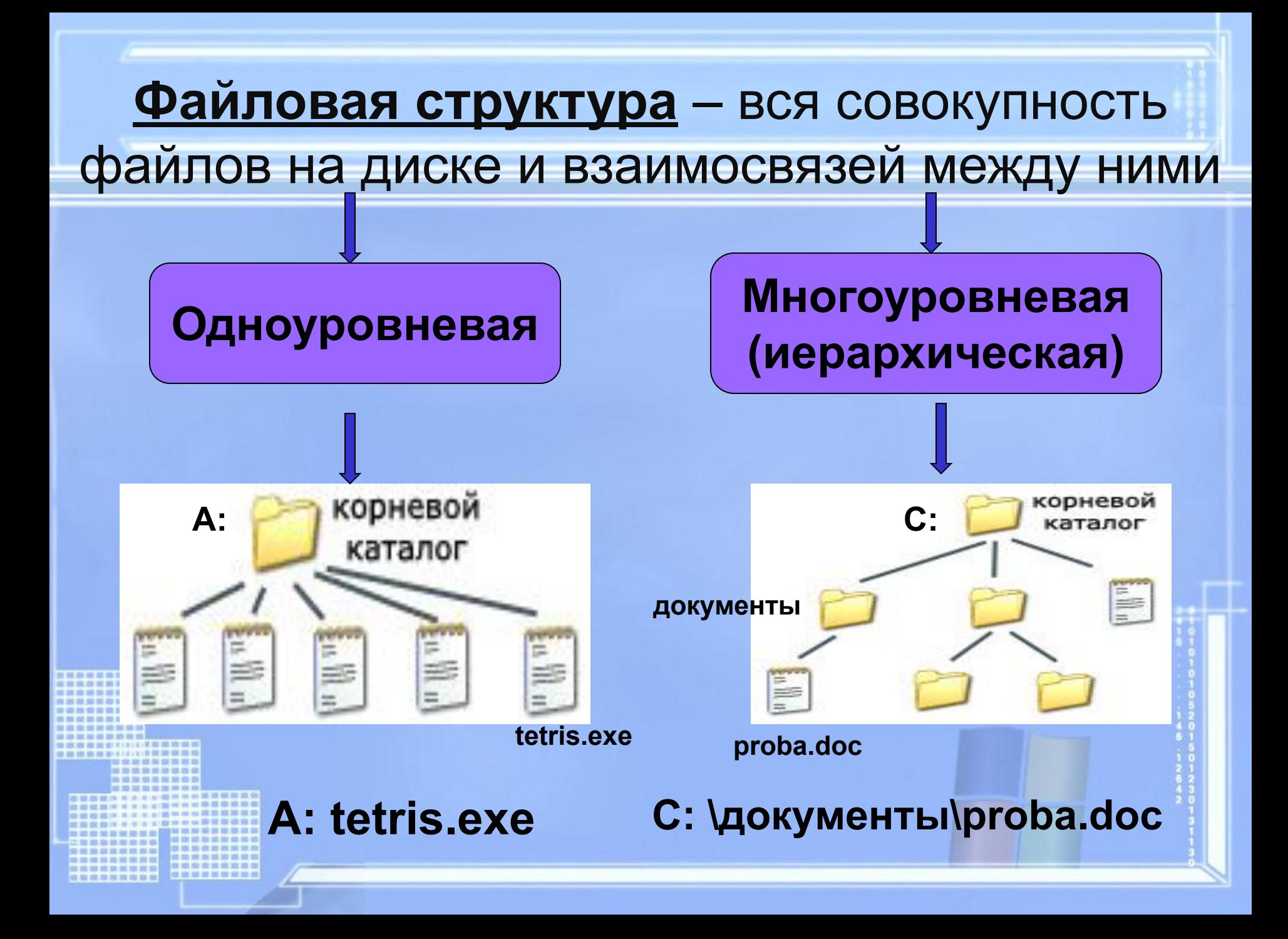

#### **Задание 5. Запишите полные имена всех файлов**

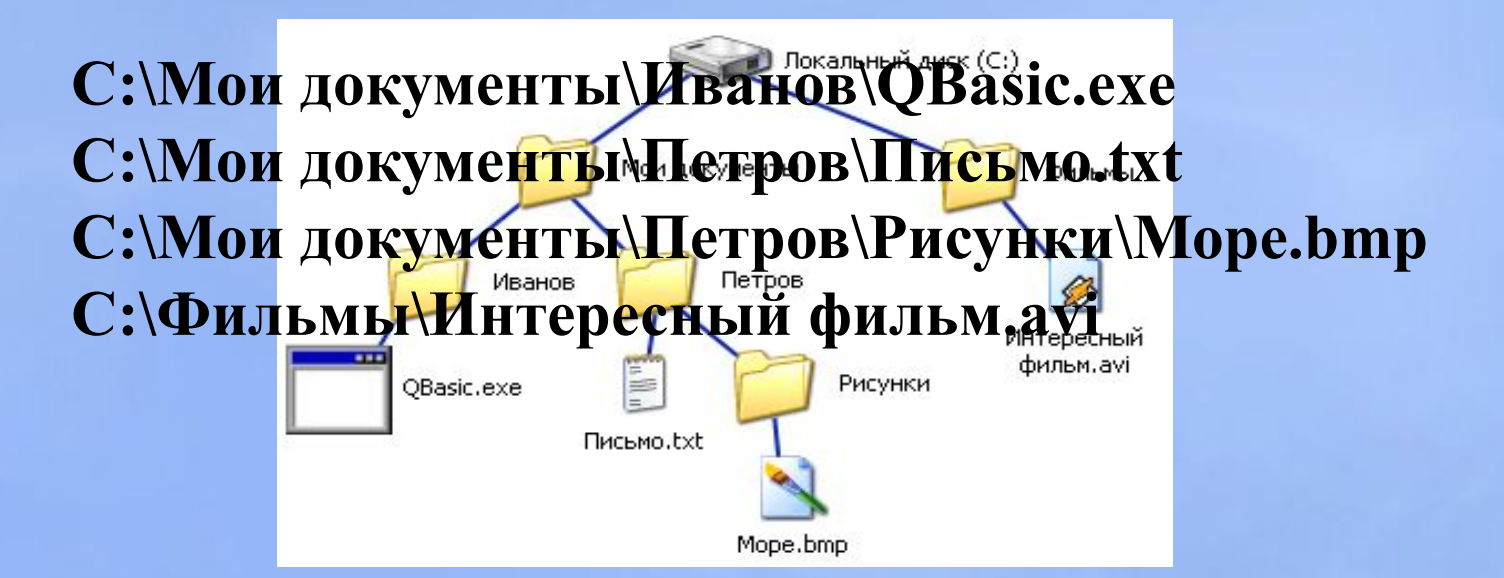

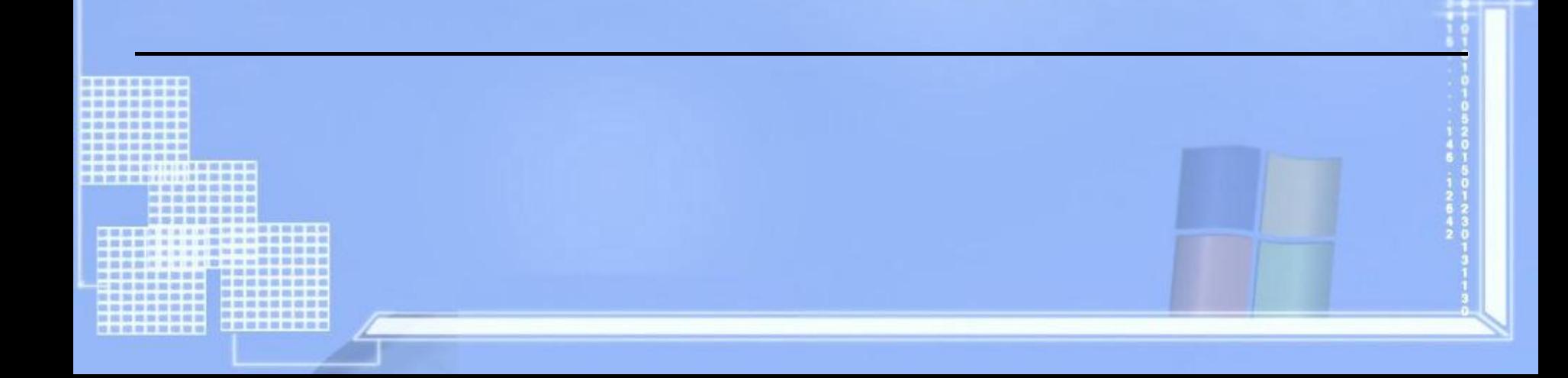

# **Операции с файлами и папками**

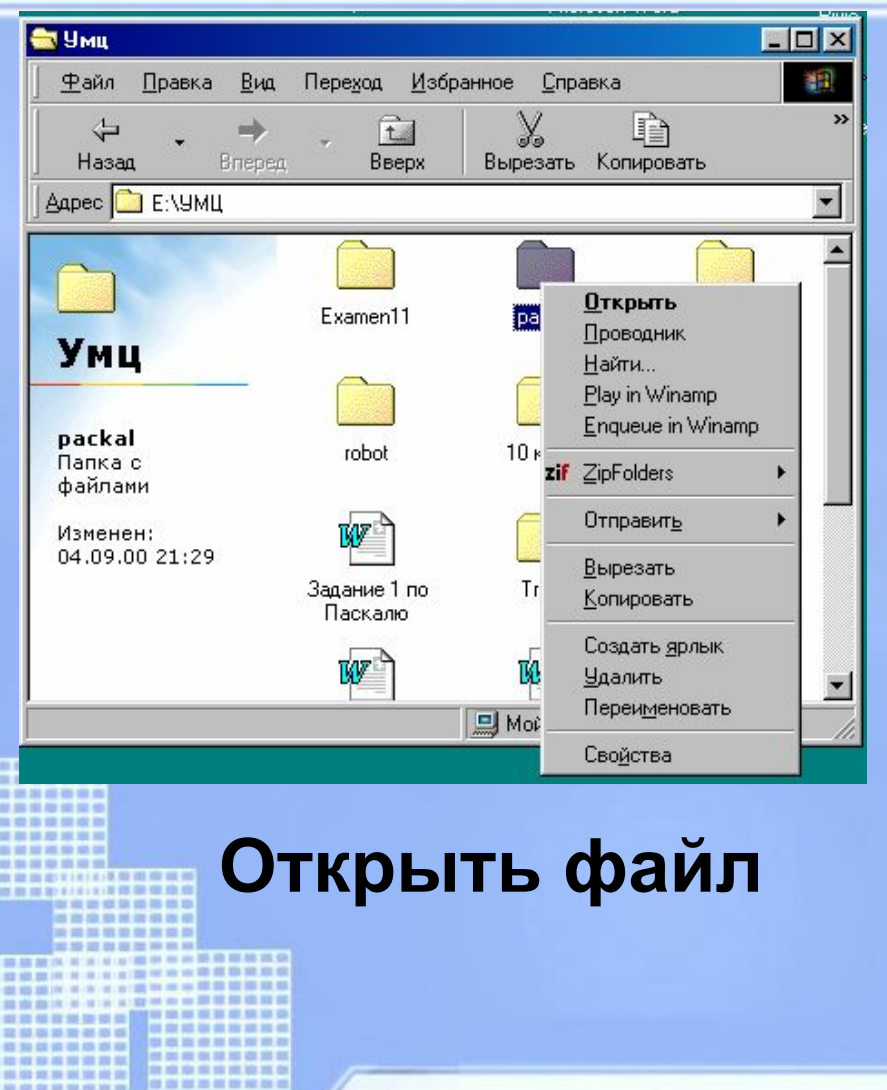

#### **Копировать файл**

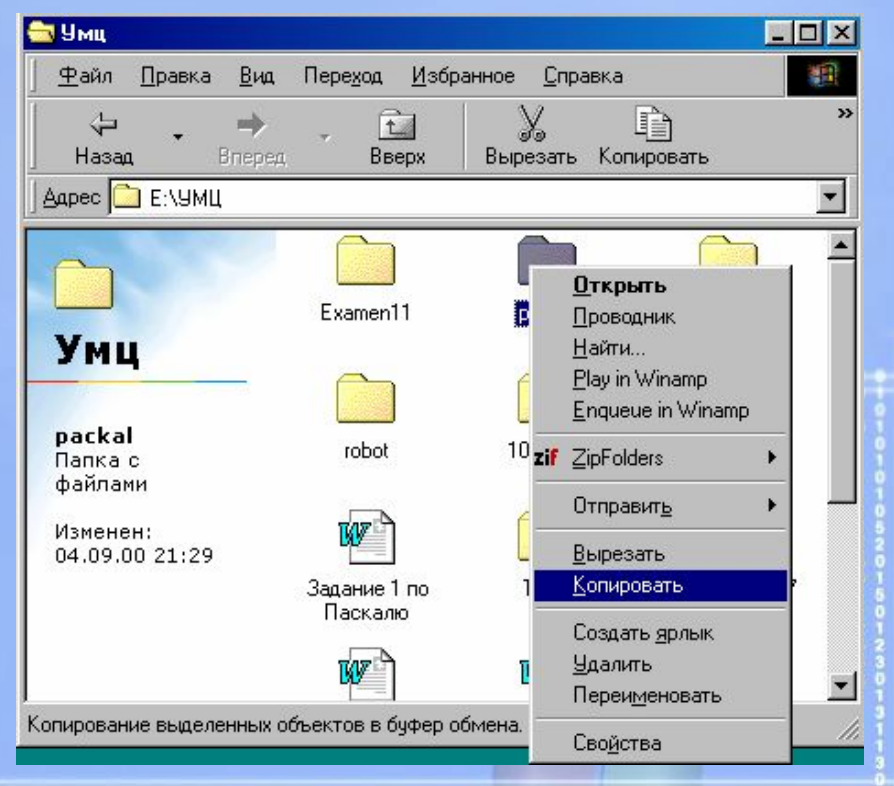

# **Операции с файлами и папками**

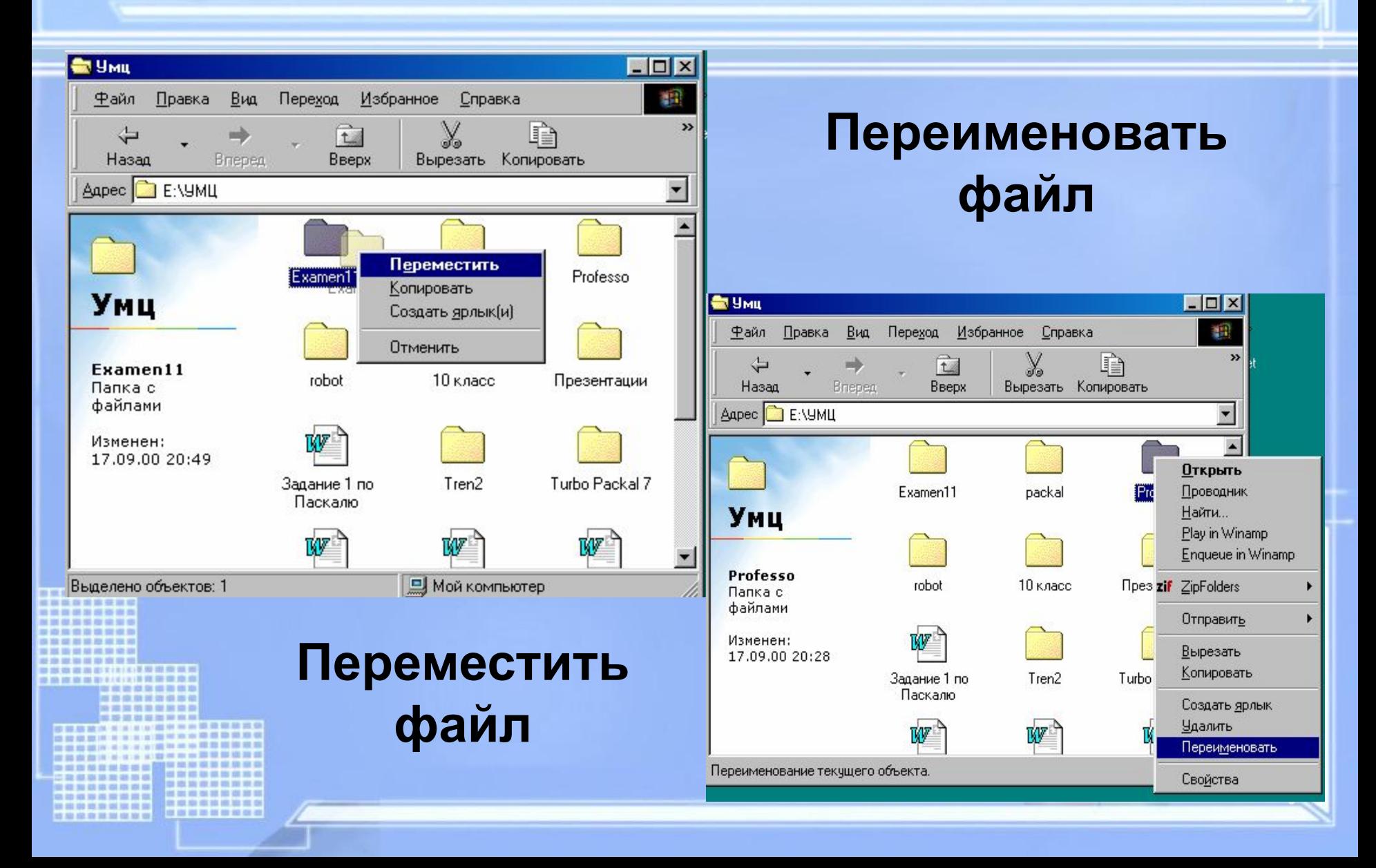

### Задание 6. Отдели имена файлов от имен папок

• Lettet.txt; Book; List.doc; 2012 год; Windows.jpg; Windows; Dom.doc.

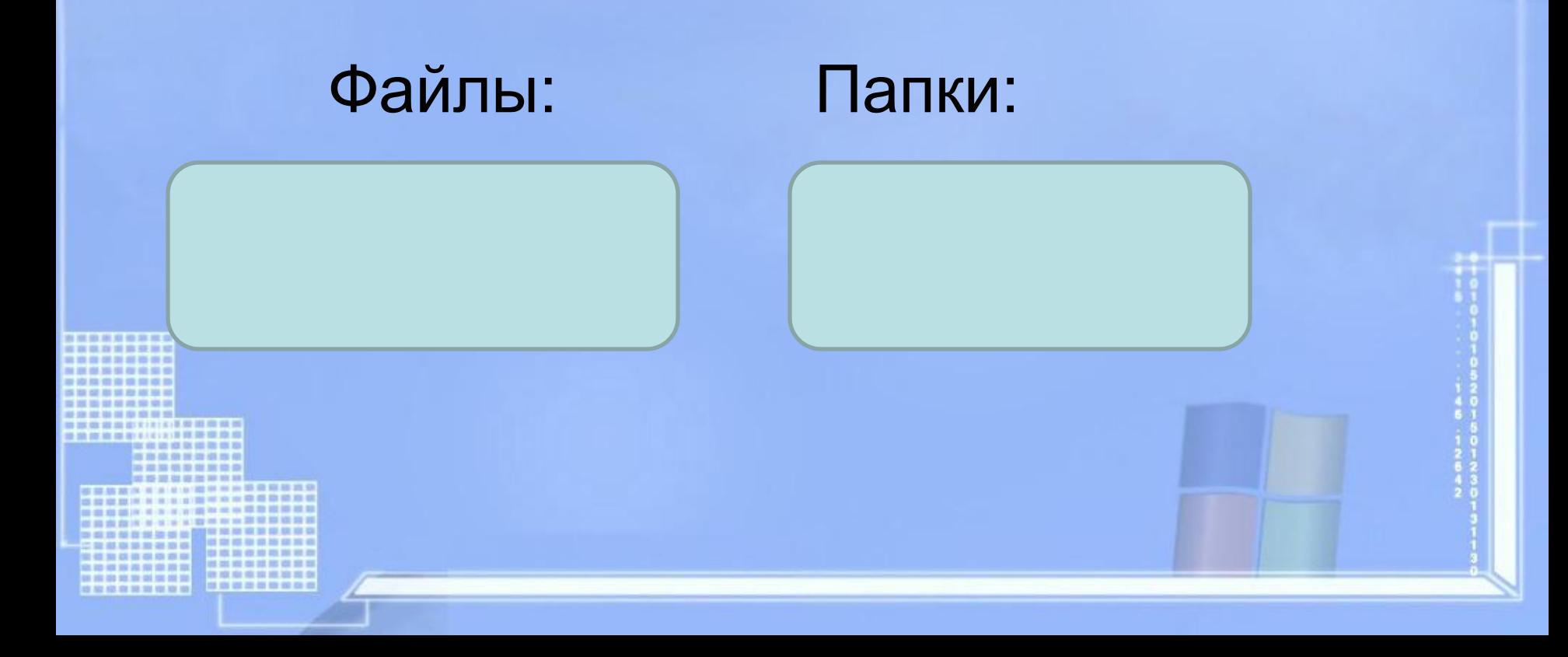

### Задание 7.Постройте дерево каталогов

- C:\Рисунки\Природа\Небо.bmp
- C:\Рисунки\Природа\Снег.bmp
- С:\Рисунки\Компьютер\Монитор.bmp
- C:\Мои документы\Доклад.doc

#### *Задание 8. Сохрани файл по заданному пути:*

C:\Document and Setting\Мои документы \ Рисунки \ Животные \ Тигр.bmp C:\ Document and Setting\Мои документы \ Рисунки\Животные\Лиса.bmp C:\ Document and Setting\Мои документы \Рисунки\Компьютер\Мышь.bmp C:\Мои документы\Урок.doc

# **Домашнее задание**

**1. Постройте дерево каталогов: C:\Рисунки\Города\Благовещенск.bmp C:\Рисунки\Природа\Бор.jpg C:\Документы\Компьютеры\Принтер.gif C:\Мои документы\Учебные\Реферат.doc C:\Мои документы\Учебные\Доклад.doc**

# **Что я могу сказать об уроке?**

- 1. Вам было интересно на уроке?
- 2. Вы узнали что-то новое на уроке?
- 3. Был ли доступен изучавшийся материал?
- 4. Вы его поняли?
- 5. Готовы ли вы на следующих уроках применить его на практике?
- Дайте оценку своим знаниям.

# Спасибо за внимание!

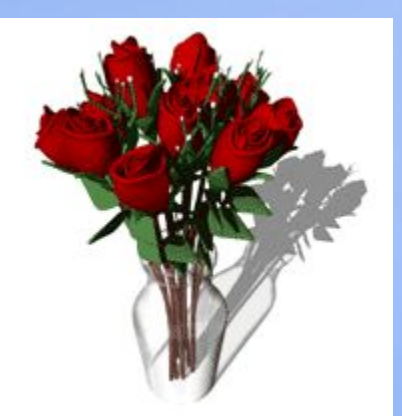

----

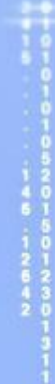